# V. DOWNLOAD

## [Outlook For Mac Create Contact List From Email Recipients](https://tiurll.com/1to2ld)

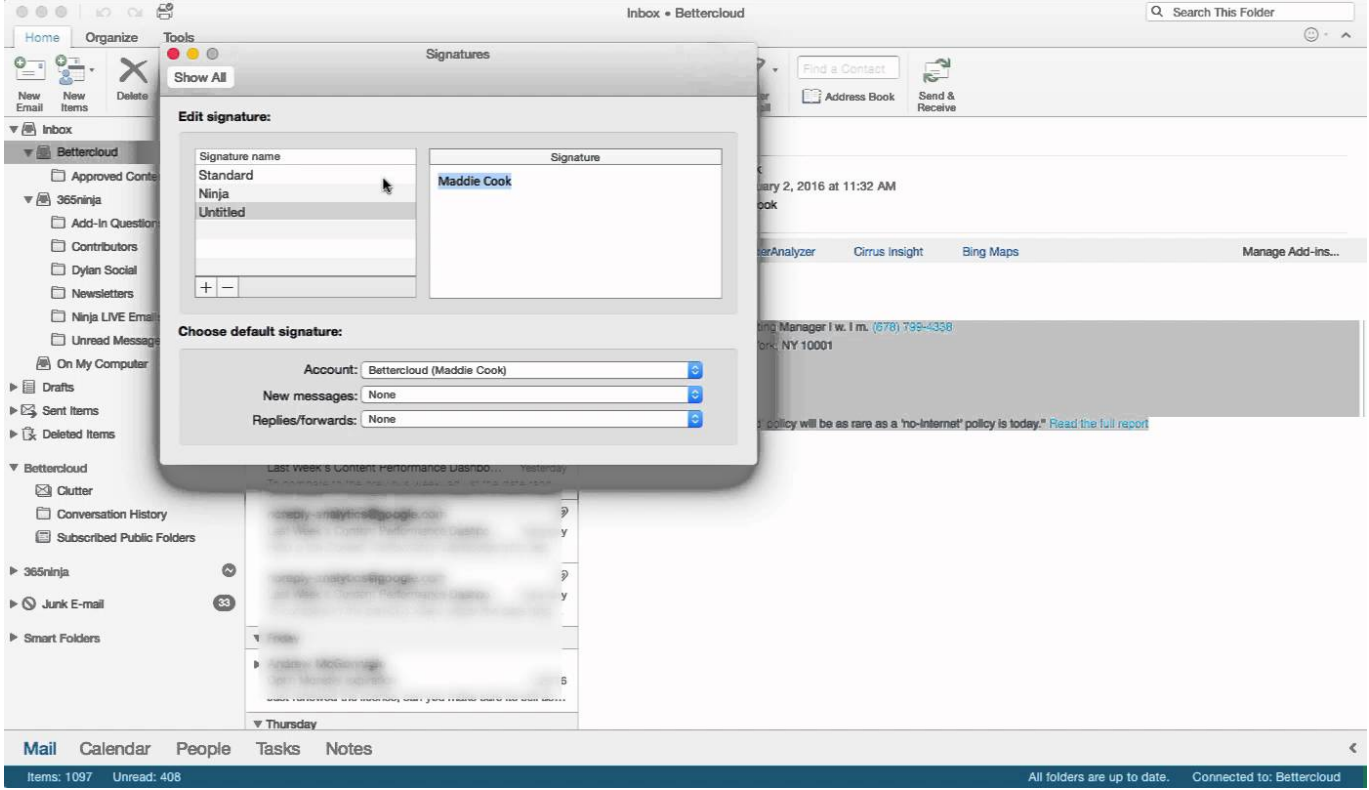

[Outlook For Mac Create Contact List From Email Recipients](https://tiurll.com/1to2ld)

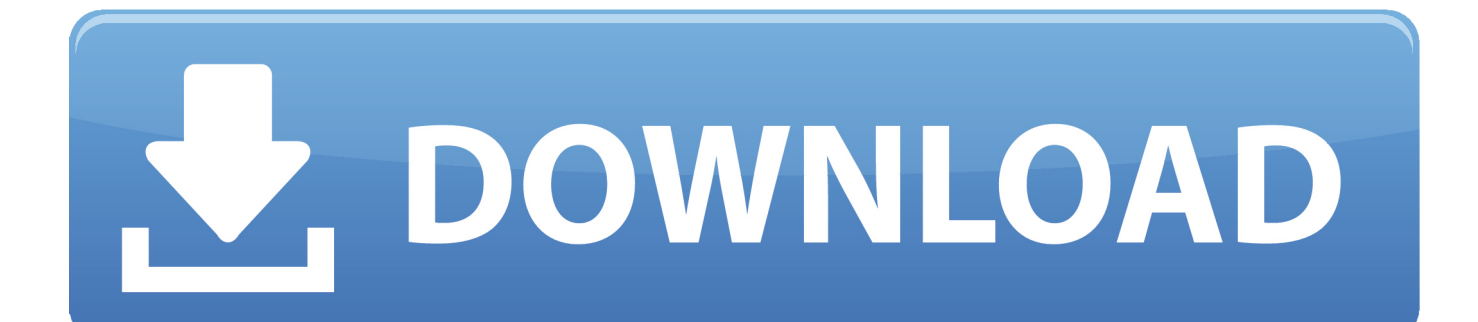

In this particular VBA tutorial, I provide a thorough step-by-step introduction to how you can work with Outlook from Excel using VBA.

- 1. outlook create contact group from email recipients
- 2. outlook create group from email recipients

On the way to achieving this objective you'll learn about other topics, such as the following: • The Outlook object model, and some of the most relevant constructs you must understand for purposes of sending an email using VBA.. Examples of such activities are or,,, However, in certain circumstances, you might have to (or want to) work with other applications from Excel.. More precisely, however, this VBA tutorial focuses on how you can send an email with Outlook while working from Excel.. MS Outlook, one of the most widely used email clients, has spread its roots in both Windows and While there have been several versions of MS Outlook in Windows OS, for Mac operating system only For increasing the number of users from 50 recipients, you should contact the mail provider.

# **outlook create contact group from email recipients**

outlook create contact group from email recipients, outlook create contact group from list of email addresses, outlook create group from email recipients [Mac Os X Lion Download For Vmware](https://launchpad.net/~jiutapetlo/%2Bpoll/mac-os-x-lion-download-for-vmware)

Also, if you make additions or changes to your contact group after you Will see, you will instead have to create a folder within Contacts first.. Firefox for mac 10 7 5 free download [Some of the links in this Excel Tutorial are affiliate links, which means that if you choose to make a purchase, I will earn a commission. [Metroid Prime Gc Iso Ntsc Pal](https://lineupnow.com/event/metroid-prime-gc-iso-ntsc-pal)

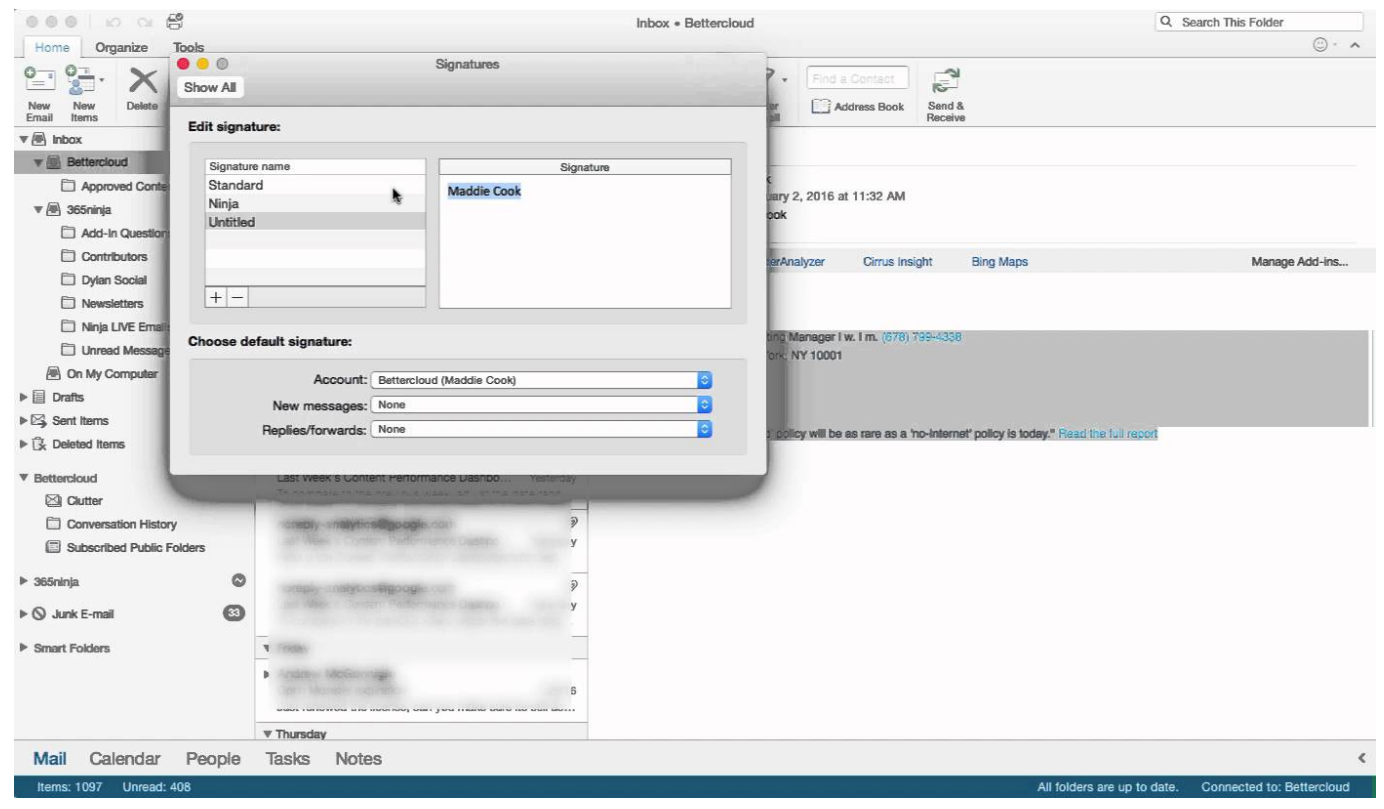

[Zte Ac2736 Driver For Mac](https://www.hitthim.de/sites/default/files/webform/Zte-Ac2736-Driver-For-Mac.pdf)

# **outlook create group from email recipients**

# [Dvd shrink crack deutsch mit anleitung kunsthaarperucke](https://markcaldwell.doodlekit.com/blog/entry/13633938/dvd-shrink-deutsch-mit-anleitung-kunsthaarperucke)

 This is a very common (although not the only) type of integration In fact, it's likely that you've integrated both applications in the past.. • What is Automation, and how you can use it to control Outlook from Excel I provide practical examples of VBA code that you can easily adjust and start using right now.. This commission comes at no additional cost to you ] Several VBA tutorials within Power Spreadsheets explain how to carry out certain activities within Excel.. The following table of contents lists the main topics I cover in this Excel tutorial.. You can use it to quickly navigate to the section that interests you the most Table of Contents • • • • • • • • • • • • • • • • • • • • Since the main topic of this blog post is how to manipulate Outlook from Excel, let's start by taking a look at The Microsoft Outlook Object Model: A Quick Introduction My focus in Power Spreadsheets is Microsoft Excel. [Aplicación De Reparto Para Mac](https://taulesmere.substack.com/p/aplicacin-de-reparto-para-mac)

## [astro boy full movie download mp4](https://hub.docker.com/r/moldleapagca/astro-boy-full-movie-download-mp4)

Visual Basic for Applications allows you to automate other Office Applications directly from Excel.. As explained by Excel MVP Mike Alexander in Excel Macros for Dummies: If you've sent or received an Excel workbook through Outlook, you've integrated the 2 programs; albeit manually.. This makes sense After all, a particular process may involve applications other than Excel.. You can get immediate free access to these example workbooks by subscribing to the Power Spreadsheets Newsletter.. Therefore, I've previously created a comprehensive tutorial about Excel's object model.. Outlook creates an e-mail message and turns the contact group into Mavis beacon for mac computers.. This Send Email From Excel Using VBA Tutorial is accompanied by Excel workbooks containing the data and macros I use in the examples below. 6e4e936fe3 [Microsoft Office](https://muat-turun-al-quran-free-gambar-gerak-game.simplecast.com/episodes/microsoft-office-publisher-2010-free-download-for-mac) [Publisher 2010 Free Download For Mac](https://muat-turun-al-quran-free-gambar-gerak-game.simplecast.com/episodes/microsoft-office-publisher-2010-free-download-for-mac)

6e4e936fe3

[Du kan norsk casino bonus 2 deposit finne en god gratis uten innskudd i 017](https://keen-kalam-942df5.netlify.app/Du-kan-norsk-casino-bonus-2-deposit-finne-en-god-gratis-uten-innskudd-i-017)